# ECE 661: Homework 6 Wei Xu Email: [xu1639@purdue.edu](mailto:xu1639@purdue.edu) Due date: 11:59 pm, Oct. 19, 2022 (Fall 2022)

# 1 Theory Question

(1) Otsu Algorithm

Advantage. The algorithm is simple. It can effectively segment the image when the area difference between the foreground object and the background is not large.

Disadvantage. When the areas of the foreground object and the background in the image are very different, there will not be the obvious two peaks in the histogram, or the sizes of the two peaks are very different. Then the segmentation will not be good, and the foreground object and the background cannot be accurately separated, especially when they have a large overlap of grayscale values. This is due to the fact that the method ignores the spatial information of the image, while using the grayscale distribution of the image as the basis for the image segmentation, and is also quite sensitive to noise.

(2) Watershed Algorithm

Advantage. The algorithm detects contours with closure and it is fast in detection.

Disadvantage. It does not learn from the region that is obviously foreground, for example to build a mixed cloth Gaussian model. And there will be mis-segmentation or over-segmentation in complex scenes.

# 2 Implementation Description

### 2.1 Otsu algorithm

The algorithm exhaustively searches for the threshold that maximizes the between-class variance. It can be implemented through the following steps.

- (1) Compute the histogram and probabilities of each intensity level (from 0 to  $L-1$ , L bins in total).
- (2) For each possible threshold  $1 \leq k \leq L-2$ , compute class probabilities w and class means  $\mu$ . The class probabilities are

$$
w_0(k) = P_0(C_0) = \sum_{i=0}^{k-1} p_i
$$
\n(1)

$$
w_1(k) = P_1(C_1) = \sum_{i=k}^{L-1} p_i
$$
\n(2)

The class means are

$$
\mu_0(k) = \sum_{i=0}^{k-1} i Pr(i|C_0) = \sum_{i=0}^{k-1} \frac{ip_i}{w_0(k)}
$$
\n(3)

$$
\mu_1(k) = \sum_{i=k}^{L-1} i Pr(i|C_1) = \sum_{i=k}^{L-1} \frac{ip_i}{w_1(k)}
$$
(4)

Then compute the between-class scatter

$$
\sigma_b^2(k) = w_0(k)[\mu_T - \mu_0(k)]^2 + w_1(k)[\mu_T - \mu_1(k)]^2 = w_0(k)w_1(k)[\mu_1(k) - \mu_0(k)]^2 \tag{5}
$$

where  $\mu_T = \sum_{i=0}^{L-1} i p_i$ . Record  $\sigma_b^2(k)$ .

- (3) The desired threshold  $k^*$  corresponds to the maximum  $\sigma_b^2(k)$ . The mask is generated according to  $k^*$ .
- (4) Repeat steps (2) and (3) until the mask is satisfying.

#### 2.2 Otsu algorithm using RGB channels

The RGB channels are split. And each channel yields a mask through the Otsu algorithm. Then combine the masks. It can be implemented through the following steps.

- (1) Split the RGB channels into three layers. Treat each layer as a single image.
- (2) Run Otsu algorithm with each layer to get three masks.
- (3) Combine the three masks with 'AND' operator to get better segmentation.

#### 2.3 Otsu algorithm using texture features

In this method, the texture features are considered. Then run Otsu algorithm with the features. It can be implemented through the following steps.

- (1) Convert the RGB image into grayscale.
- (2) Use a  $N \times N$  window sliding on the image. And compute the variance within the window for each pixel. Then get a variance layer having the same size as the original image.
- (3) Repeat the last step with different kernel sizes N to get different layers.
- (4) Treat these layers as channels. Run the algorithm with the similar logic as Otsu algorithm using RGB channels. Then get the final segmentation.

#### 2.4 Contour extraction

To get better contour extraction, firstly do erosion and dilation to eliminate noise. Then place a window sliding on the mask to recognize the contour. It can be implemented through the following steps.

- (1) Do erosion with the kernel size of 3.
- (2) Do dilation withe the kernel size of 3.
- (3) Use a  $3 \times 3$  window sliding on the mask. If a pixel is in the foreground and at least one of the surrounding 8 pixels is in the background, consider this pixel being on contour.

# 3 Task 1

## 3.1 Optimal set of parameters

The optimal set of parameters for Task 1 is shown in Tab. [1.](#page-2-0)

| image | method           | parameter           | value      |
|-------|------------------|---------------------|------------|
| Cat   | RGB channels     | number of iteration | [1, 1, 1]  |
|       | texture features | window size, $N$    | [7, 9, 11] |
|       |                  | number of iteration | [5, 5, 5]  |
| Car   | RGB channels     | number of iteration | [1, 1, 1]  |
|       | texture features | window size, $N$    | [3, 5, 7]  |
|       |                  | number of iteration | [1, 1, 1]  |

<span id="page-2-0"></span>Table 1: Optimal set of parameters in task 1.

## 3.2 Image segmentation and contour extraction

## 3.2.1 RGB channels method

The results for Cat image are shown in Fig. [1-](#page-2-1)[3.](#page-3-0) And the results for Car image are shown in Fig. [4](#page-4-0)[-6.](#page-4-1)

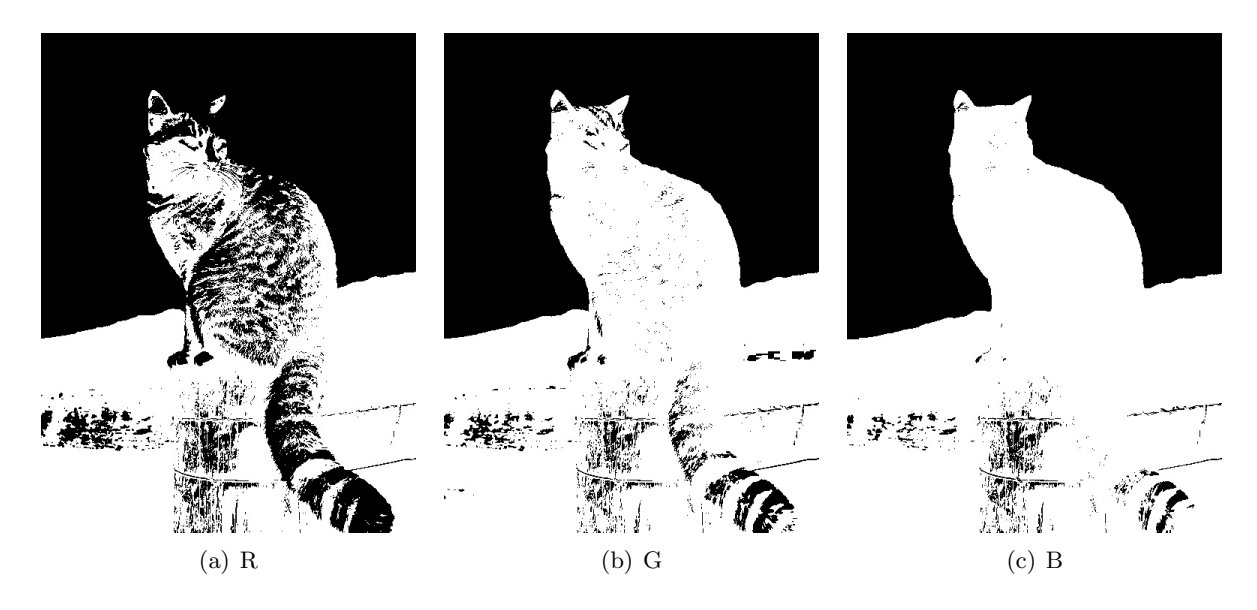

<span id="page-2-1"></span>Figure 1: Masks from different color channels of Cat image.

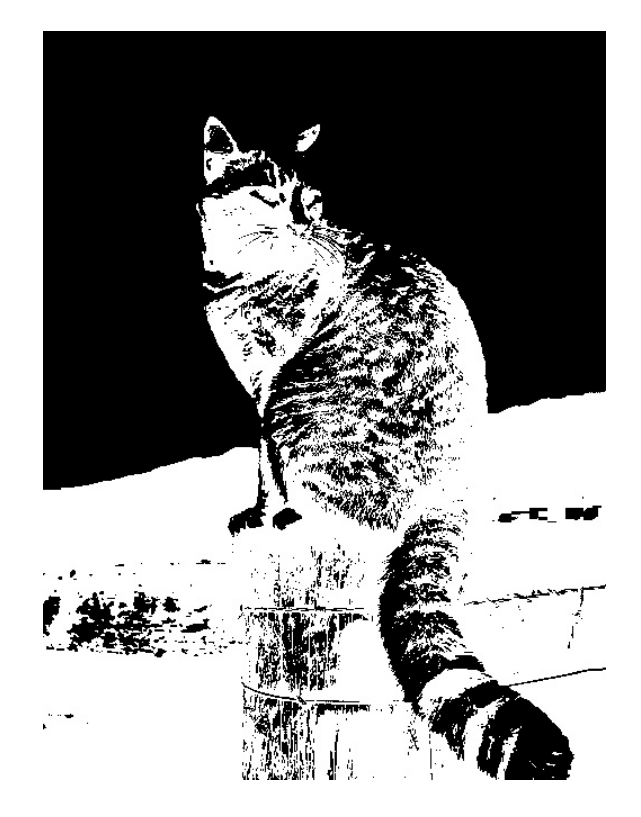

Figure 2: Combined mask from RGB-based masks of Cat image.

<span id="page-3-0"></span>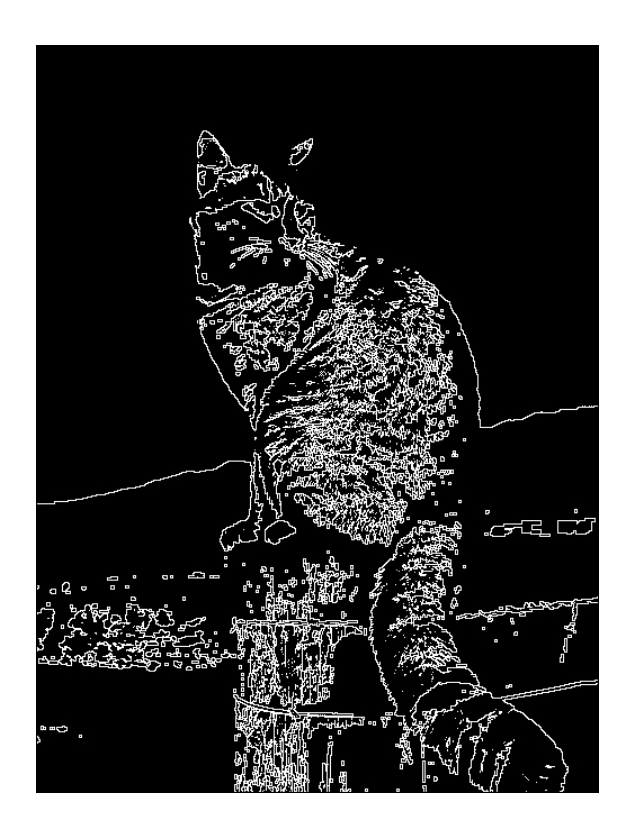

Figure 3: Contour from RGB-based mask of Cat image.

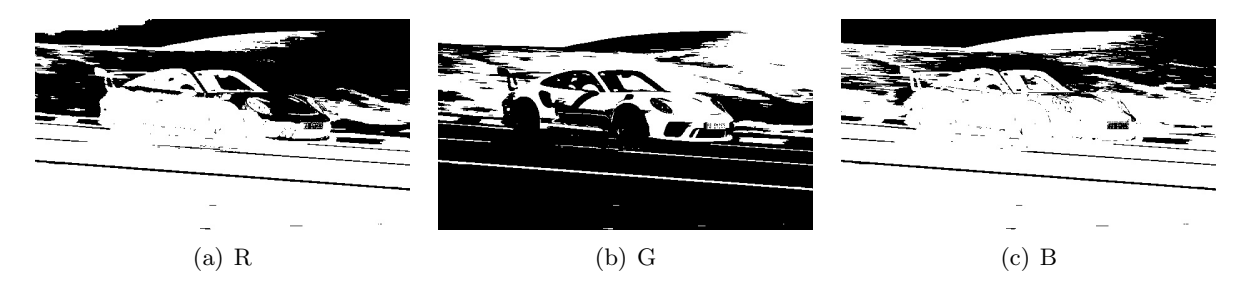

Figure 4: Masks from different color channels of Car image.

<span id="page-4-0"></span>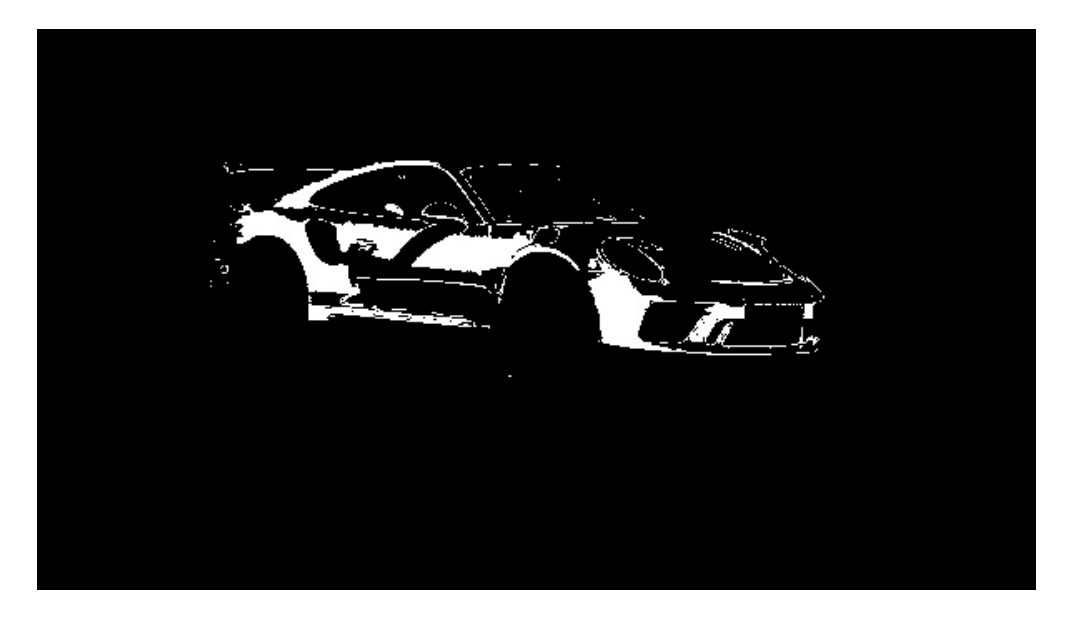

Figure 5: Combined mask from RGB-based masks of Car image.

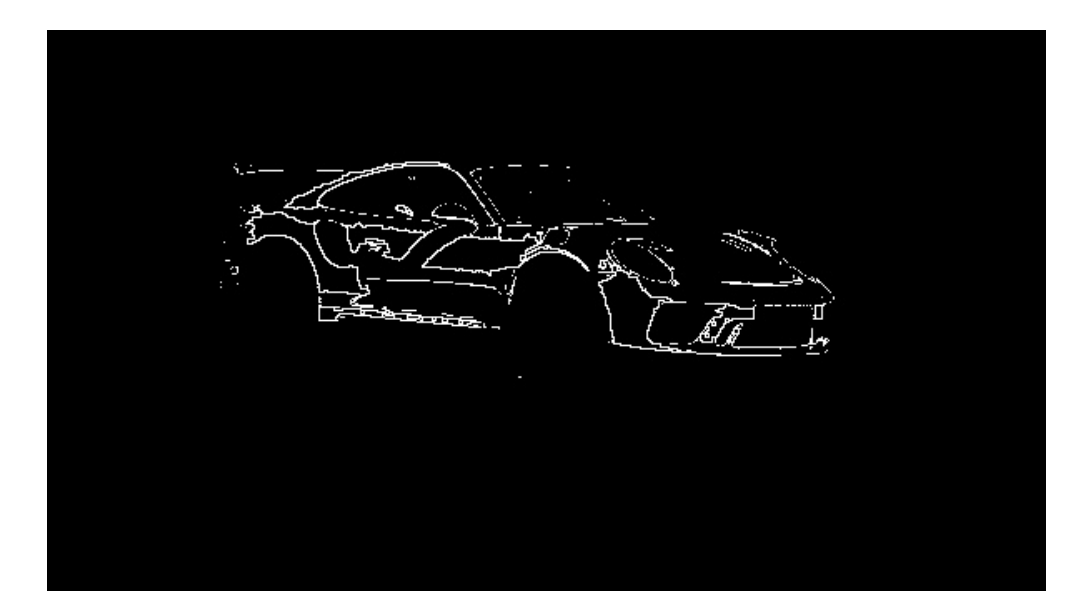

<span id="page-4-1"></span>Figure 6: Contour from RGB-based mask of Car image.

### 3.2.2 Texture features method

The results for Cat image are shown in Fig. [7-](#page-5-0)[9.](#page-6-0) And the results for Car image are shown in Fig. [10-](#page-6-1)[12.](#page-7-0)

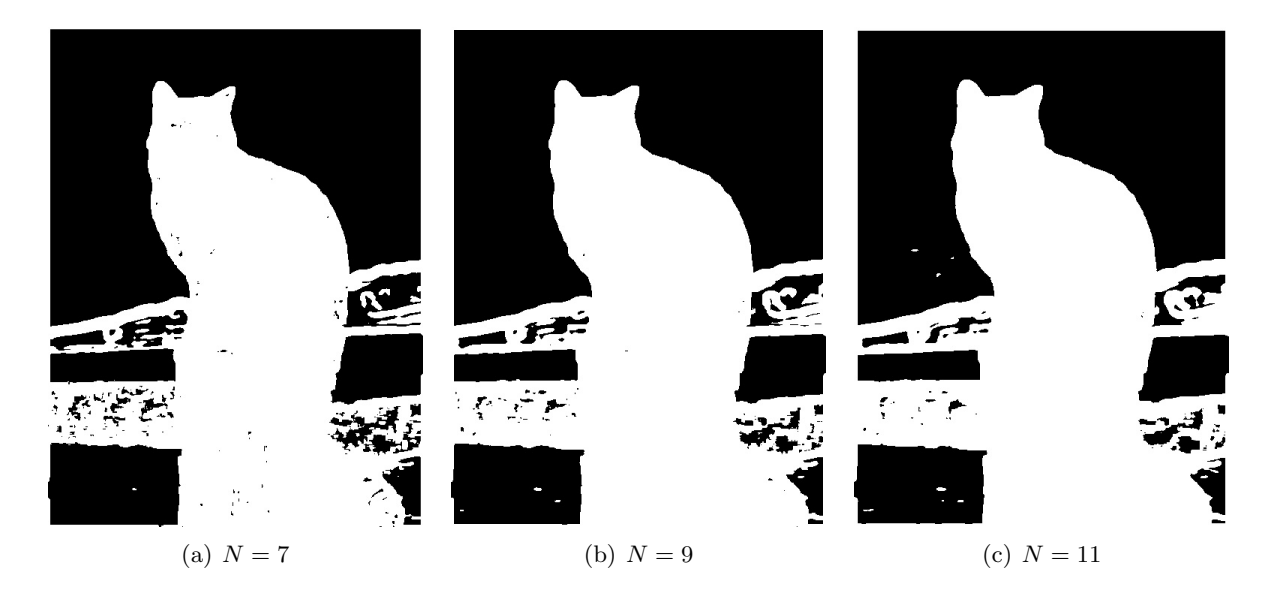

Figure 7: Masks from different window size of Cat image.

<span id="page-5-0"></span>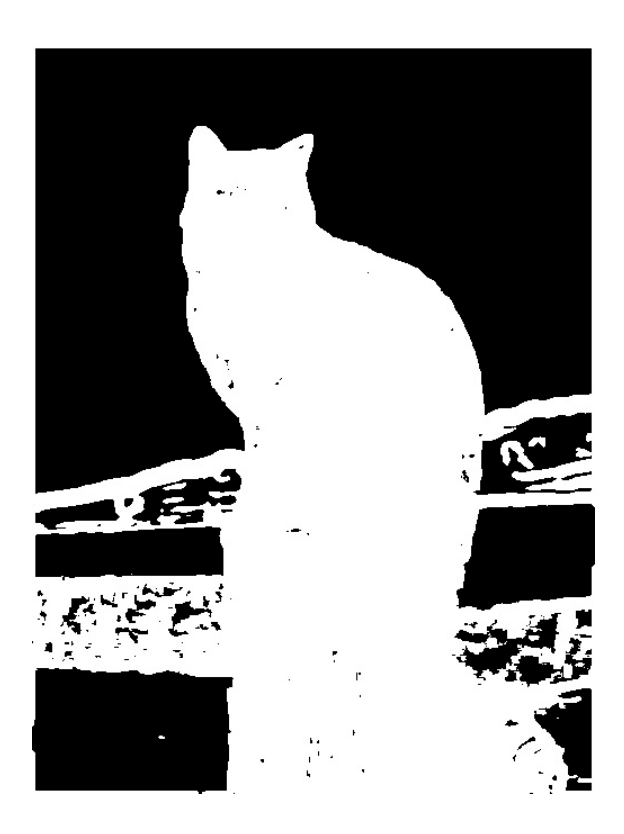

Figure 8: Combined mask from texture-based masks of Cat image.

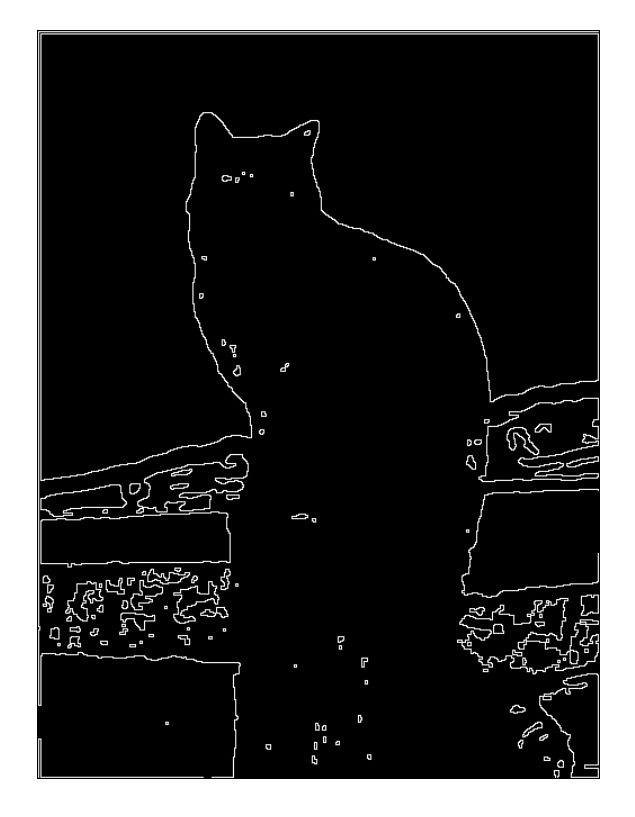

<span id="page-6-0"></span>Figure 9: Contour from texture-based mask of Cat image.

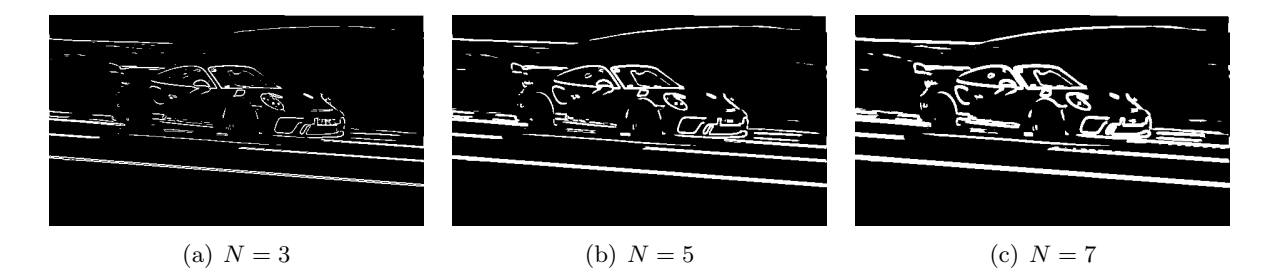

<span id="page-6-1"></span>Figure 10: Masks from different window size of Car image.

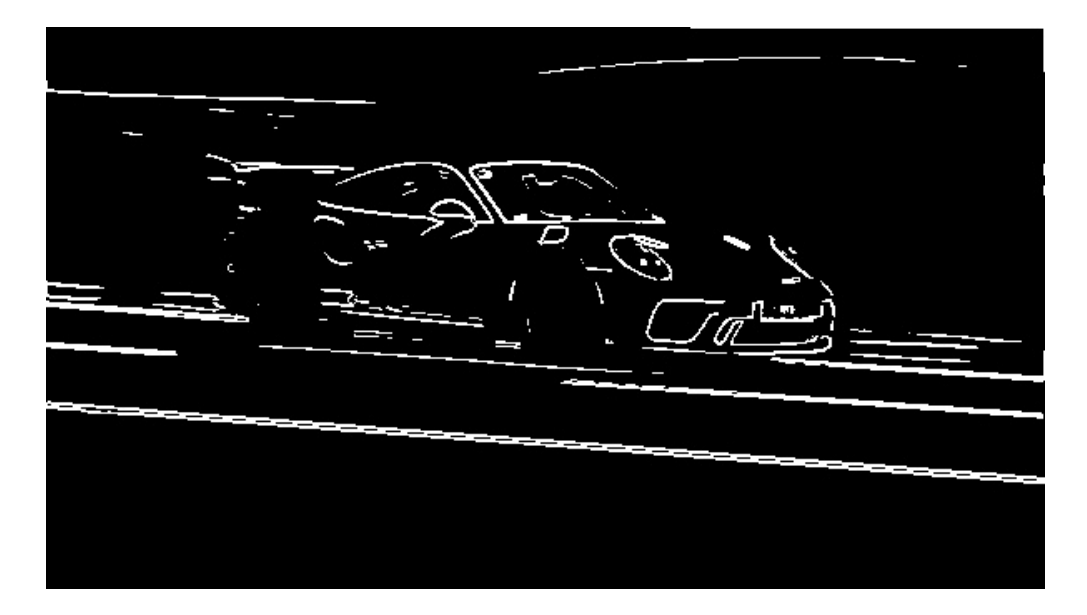

Figure 11: Combined mask from texture-based masks of Car image.

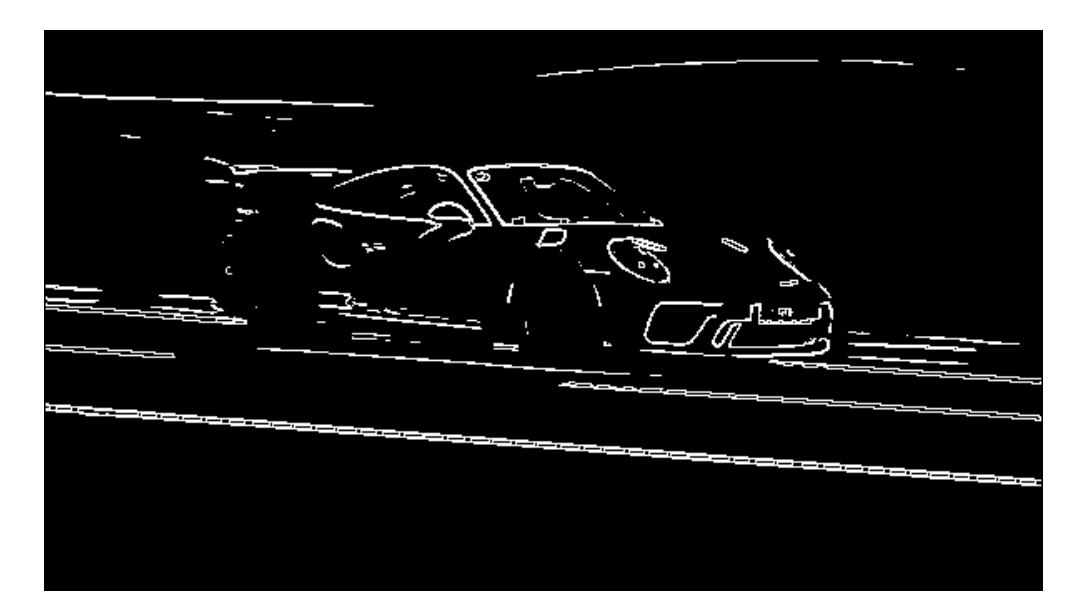

<span id="page-7-0"></span>Figure 12: Contour from texture-based mask of Car image.

#### 3.3 Discussion

Both methods do better on the Cat image, but they do not work well on the Car image.

For the RGB-based method, the performance is more stable. The cat and lawn can be separated from the background well on the blue channel. Because it is easier to recognize the sky with the blue channel. The car can be separated from the background well on the green channel due to its green color.

For the texture-based method, the performance is highly related to the image. It does better on the Cat image than the RGB-based method. Because the fur of the car has a complex texture. So the texture-based method can recognize it better. But for the Car image, there is no obvious texture on the car, so the recognition is not satisfying. And the texture from the background also affects the results a lot.

# 4 Task 2

# 4.1 Inputs

The input images of Task 2 are shown in Fig. [13.](#page-8-0) The expected results should show the separation of a foreground object (dog and laptop) from the background.

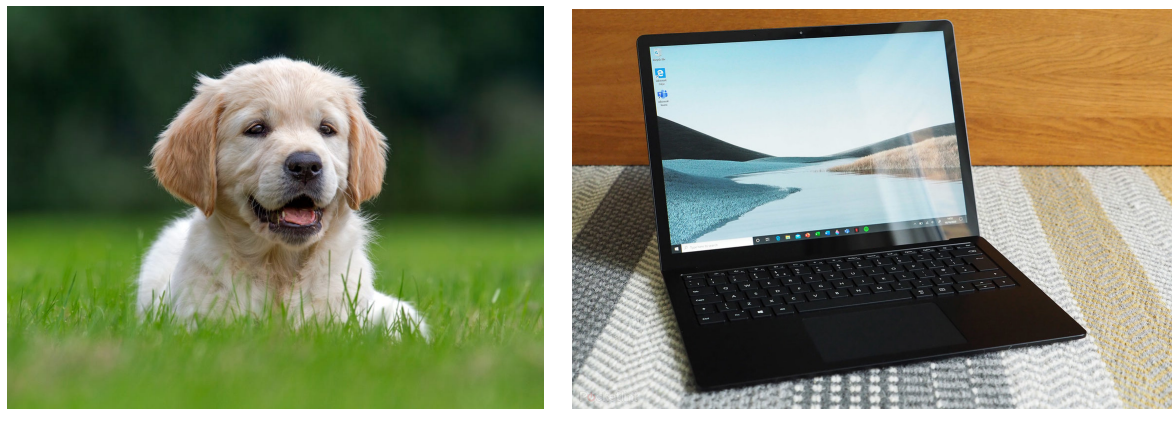

(a) Dog (b) Laptop

<span id="page-8-0"></span>Figure 13: Input images of Task 2.

# 4.2 Optimal set of parameters

The optimal set of parameters for Task 2 is shown in Tab. [2.](#page-8-1)

| image  | method           | parameter           | value        |
|--------|------------------|---------------------|--------------|
| Dog    | RGB channels     | number of iteration | [1, 1, 2]    |
|        | texture features | window size, $N$    | [5, 9, 13]   |
|        |                  | number of iteration | [10, 10, 10] |
| Laptop | RGB channels     | number of iteration | [2, 2, 1]    |
|        | texture features | window size, $N$    | [5, 9, 13]   |
|        |                  | number of iteration | [2, 2, 2]    |

<span id="page-8-1"></span>Table 2: Optimal set of parameters in task 2.

## 4.3 Image segmentation and contour extraction

### 4.3.1 RGB channels method

The results for Dog image are shown in Fig. [14-](#page-9-0)[16.](#page-10-0) And the results for Laptop image are shown in Fig. [17-](#page-10-1)[19.](#page-11-0)

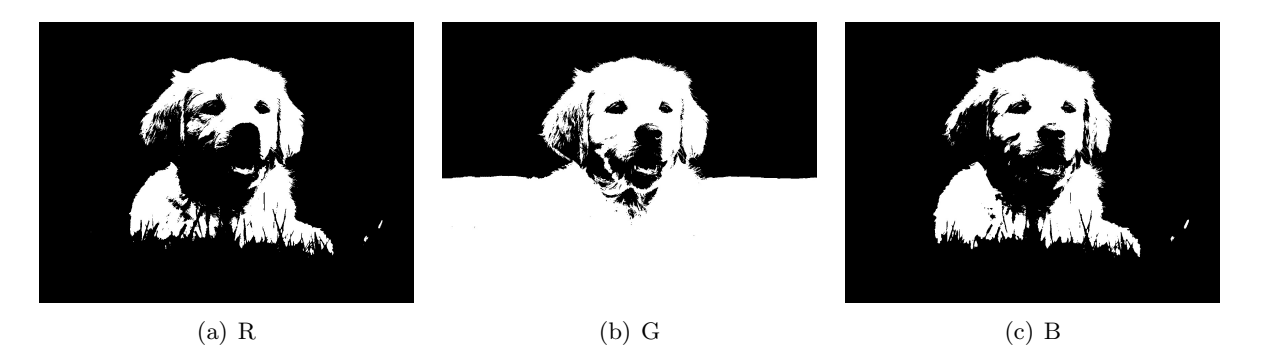

Figure 14: Masks from different color channels of Dog image.

<span id="page-9-0"></span>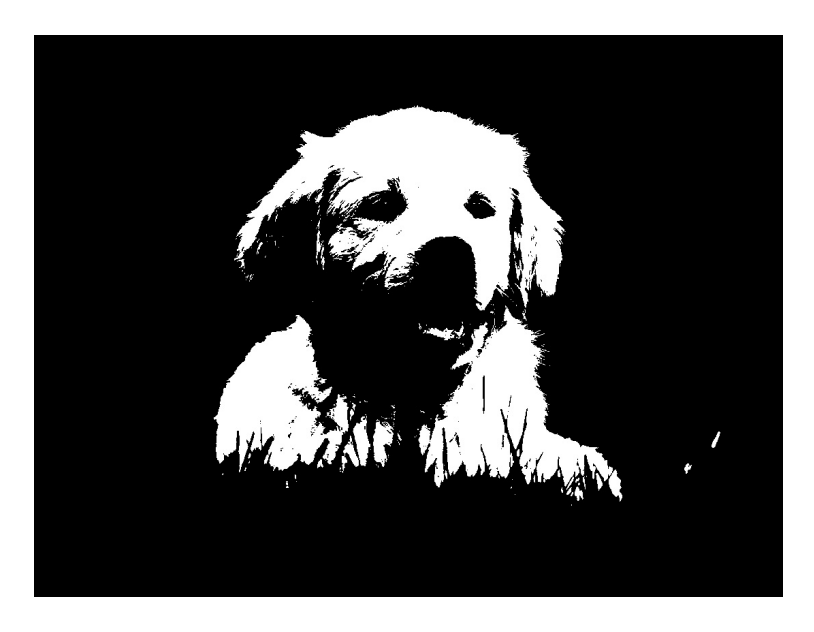

Figure 15: Combined mask from RGB-based masks of Dog image.

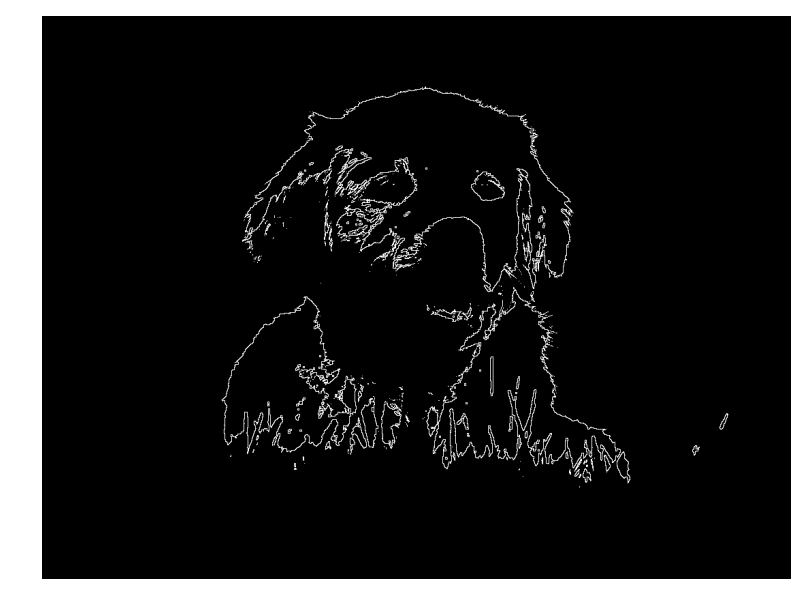

Figure 16: Contour from RGB-based mask of Dog image.

<span id="page-10-0"></span>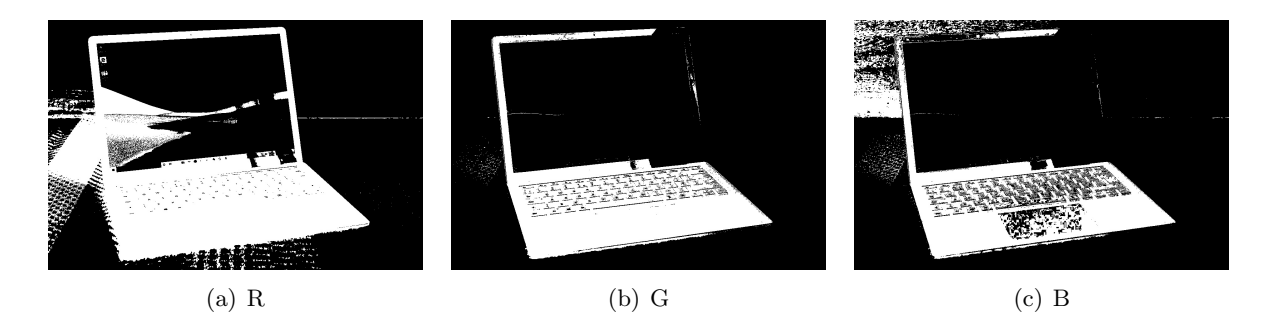

Figure 17: Masks from different color channels of Laptop image.

<span id="page-10-1"></span>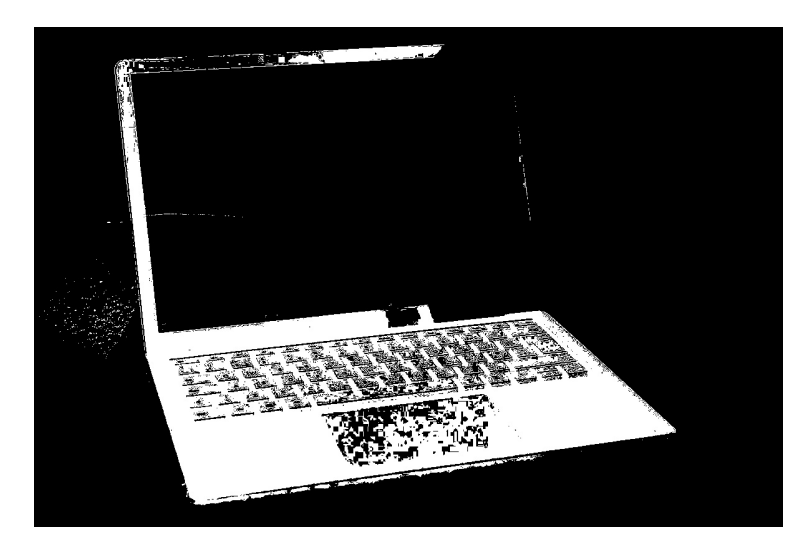

Figure 18: Combined mask from RGB-based masks of Laptop image.

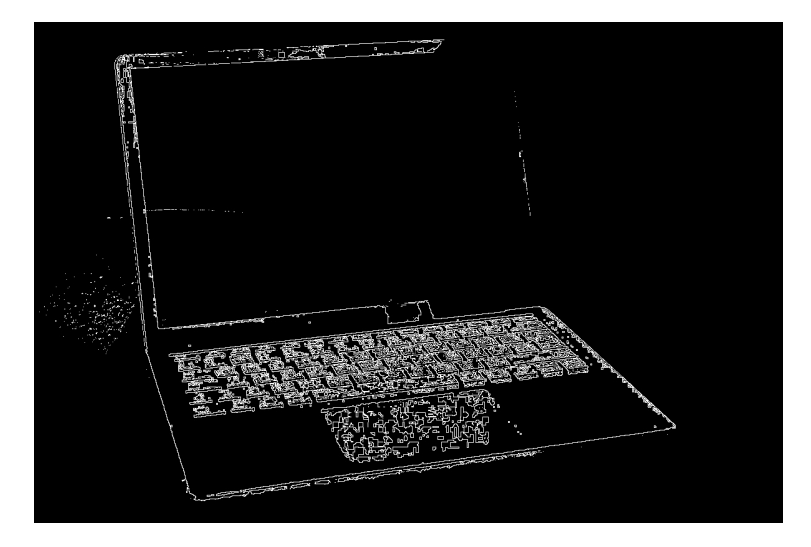

Figure 19: Contour from RGB-based mask of Laptop image.

# <span id="page-11-0"></span>4.3.2 Texture features method

The results for Dog image are shown in Fig. [20-](#page-11-1)[22.](#page-12-0) And the results for Laptop image are shown in Fig. [23-](#page-13-0)[25.](#page-13-1)

<span id="page-11-1"></span>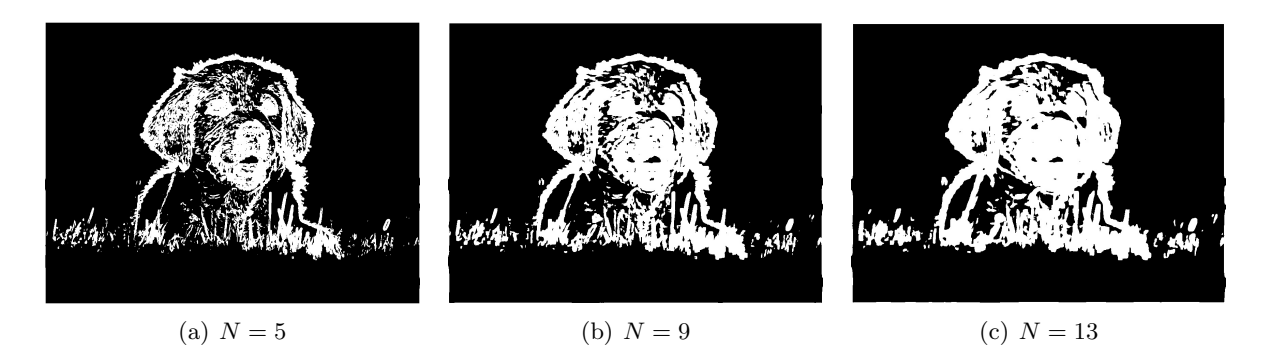

Figure 20: Masks from different window size of Dog image.

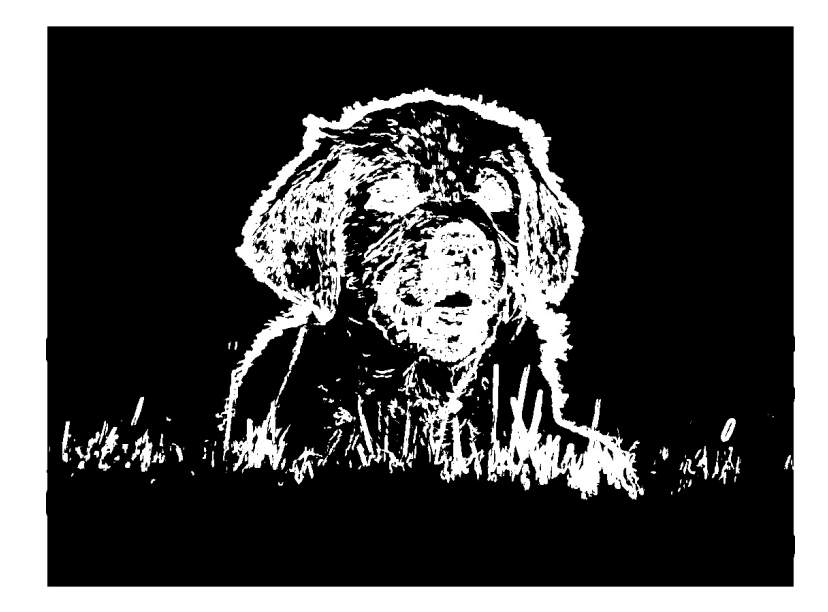

Figure 21: Combined mask from texture-based masks of  $\log$  image.

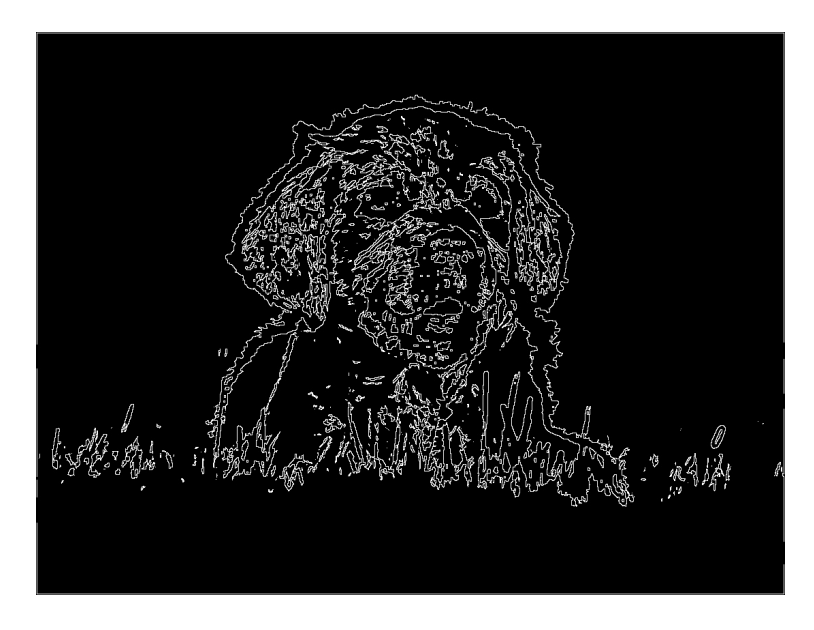

<span id="page-12-0"></span>Figure 22: Contour from texture-based mask of  $\emph{Dog}$  image.

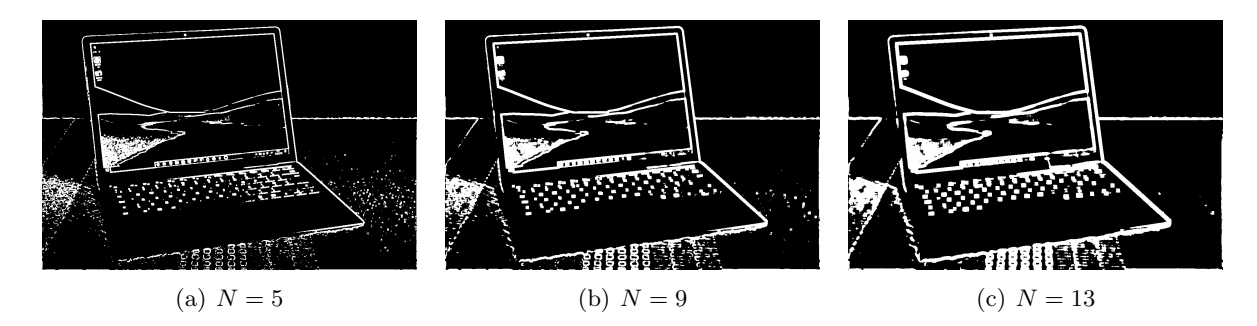

<span id="page-13-0"></span>Figure 23: Masks from different window size of Laptop image.

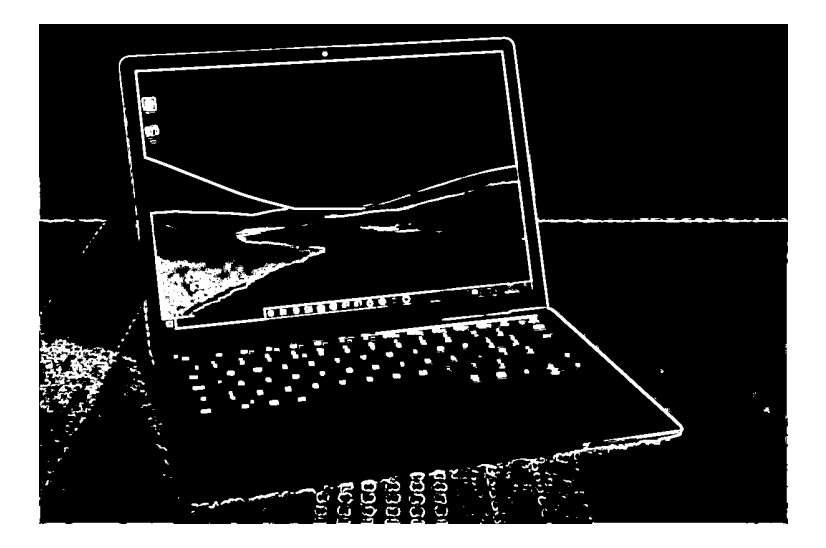

Figure 24: Combined mask from texture-based masks of Laptop image.

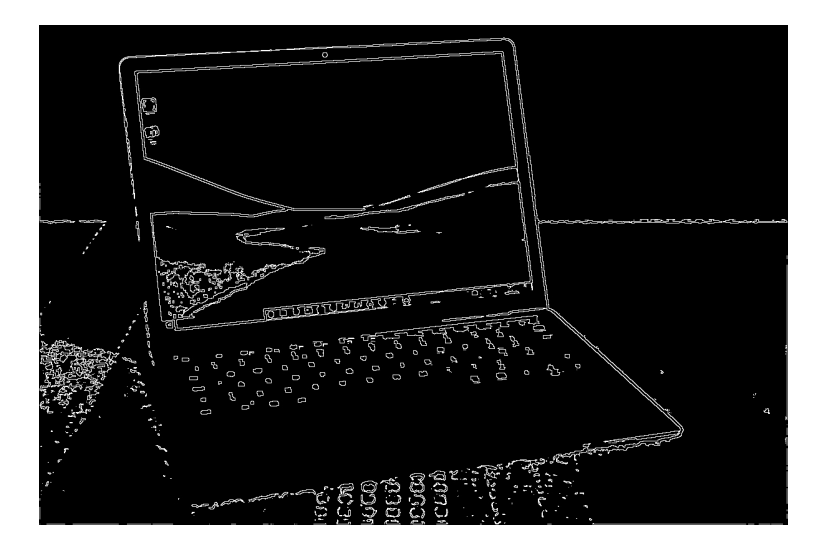

<span id="page-13-1"></span>Figure 25: Contour from texture-based mask of Laptop image.

#### 4.4 Discussion

In this task, both methods do well as expected.

The RGB-based method does better than the texture-based method in general. The RGBbased method provides more smooth results. The dog is recognized well. Notice that even in the green channel, the head of the dog is separated. And the laptop is separated from the background well, even though there is some noise.

For the texture-based method, it is easy to be affected by the noise. The dog is not recognized well compared with the cat in  $Cat$  image. Although they both have fur,  $Dog$  image also contains some detailed grass texture, so it is harder to separate the dag. And the result of the *Laptop* image has more noise from the table.

## 5 Source Code

```
1 import argparse
2 import cv2
3 import copy
4 import numpy as np
5
6 \mid det \; otsu_grayscale (img, num\_iter, inverse):
7 # Otsu algorithm for a single channel
8 \mid mask = np \cdot \text{ones}(ing \cdot \text{shape}, \text{ dtype} = \text{bool})9 for i in range (num_iter):
10 hist, bins = np.histogram(img[nask], \setminus11 | np.arange(0,257), density=True)
12 x_value = -np.inf13 threshold = -np. inf
14 for b in bins [1:-1]:
15 W_0 = np.sum(hist[:b])16 | W_1 = np.sum(hist[b:])17 \text{if } w_0 = 0 \text{ or } w_1 = 0:18 continue
19 \n  \texttt{mu_0 = np.sum(np.multiply(bins[:b], hist[:b]))} / \texttt{w_0}20 mu_1 = np.sum(np.multiply (bins [b:-1], hist [b:])) / w_121 | x = w_0 * w_1 * (mu_1 - mu_0) * *222 if x \ge x value:
23 x_value = x
24 threshold = b
25 if inverse:
26 mask \left[\text{img} > \text{threshold}\right] = 027 else:
28 mask [img < threshold] = 0
29 return mask
30
31 def otsu_rgb_channel (img, num_iter=[1,1,1],\
32 inverse=[0, 0, 0], negtive=False):
33 # Otsu algorithm using RGB channels
34 num_channel = img.shape [2]
35 mask = np \cdot zeros((img \cdot shape), dtype = int)36 for i in range (num_channel):
37 | print ('Processing %dth channel out of %d...'\
38 \frac{\%(\text{i}+1, \text{num\_channel})}{\%(\text{i}+1, \text{num\_channel})}
```

```
39 \text{img\_channel} = \text{img}[:,:,i]
40 mask [:, : , i] = otsu_grayscale (img_channel,\
41 | num_iter [i], inverse [i])
42 if negtive :
43 mask = 1-mask
44 mask_segmentation = np \text{ .zeros } ((img \text{ .shape } [0:2]), dtype=int)
45 for i in range (img. shape [0]):
46 for j in range (img. shape [1]):
47 | if np.sum(maxk[i,j,:]) == num-channel:
48 mask_segmentation [i, j] = 1
49 return mask, mask_segmentation
50
51 def pad_with (vector, pad_width, iaxis, kwargs):
52 # image padding
53 pad_value = kwargs.get ('padder', 10)
54 vector [: pad_width [0]] = pad_value
55 vector [-pad\_width [1]:] = pad\_value56
57 def otsu_texture_feature (img, N_list, num_iter,\
58 inverse, negtive=False):
59 # Otsu algorithm using texture features
60 channels = np \text{ .zeros}((\text{img} \text{ .shape}[0], \text{img} \text{ .shape}[1], \text{len}(N\_list))),
61 dtype=float)
62 for k in range (len (N_{{}_{-}}list)):
63 | pad_size = N_list [k] // 2
64 img_pad = np.pad (img, pad_size, pad_with, padder = np_mean (img))65 for i in range (img. shape [0]):
66 for j in range (img. shape [1]):
67 window = img_pad [i:i + N_list [k], j:j + N_list [k]]
68 channels [i, j, k] = np-var (window)69 channels [:, :, k] = (channels [:, :, k] -np. amin (channels [:, :, k]))
70 / (np. amax ( channels [: ,: , k ]) - np. amin ( channels [: ,: , k ])) * 255
71 mask, mask_segmentation = otsu_rgb_channel(\
72 channels astype (np uint8), num_iter, inverse, negtive)
73 return mask, mask_segmentation
74
75 def get_contour (mask, ed=False):
76 # contour recognition
77 img_contour = np \text{ . zeros} (mask . shape, dtype=bool)
78 mask_denoise = copy.deepcopy (mask)
79 if ed:
80 mask_padded_e = np.pad (mask_denoise, 1, pad_with, padder=0)
81 for i in range (mask.shape [0]):
82 for j in range (mask . shape [1]):
83 if np \text{ .sum}(\text{mask\_padded\_e[i:i+3, j:j+3]}) == 9:84 mask_denoise [i, j] = 185 else:
86 mask_denoise [i, j] = 087 mask_padded_d = np.pad (mask_denoise, 1, pad_with, padder=0)
88 for i in range (mask.shape [0]):
89 for j in range (mask.shape [1]):
90 if \, mask\_padded_d[i+1, j+1] == 1:91 mask_denoise [i:i+3, j:j+3] = 192 for i in range (1, \text{mask} \cdot \text{shape}[0] - 1):
```

```
93 for j in range (1, \text{mask} \cdot \text{shape}[1]-1):
94 if mask_denoise [i, j] == 0:
95 continue
96 elif np.\text{amin}(\text{mask\_denoise}[i-1:i+2, j-1:j+2]) == 0:97 \text{img\_contour} [i, j] = 198 return img_contour
99
100 def plot_mask (mask_seg, title, mask=None):
101 | # masks plot
102 cv2.imwrite ('%s.jpg'%title, mask_seg*255)
103 if mask is not None:
104 for i in range (mask shape [2]):
105 c \nu 2. imwrite ( \% s \ _{s} \ d. jpg \% (title, i), mask [:, :, i] * 255)
106
107 \text{ if } __name__ == '__main__':
108 | parser = argparse. ArgumentParser ()
109 # '1.1' -- Task 1, RGB-based method
110 # '1.2' - Task 1, texture-based method
111 \vert # '2.1' -- Task 2, RGB-based method
112 # 2.2 -- Task 2, texture-based method
113 | parser.add_argument('-t', '--task', type=str, default='2.2',\
114 help=' choose a task', choices=['1.1','1.2','2.1','2.2'])
115 args = parser.parse_args()
116
117 if args. task == '1.1 :
118 \vert car = cv2. imread ( './ HW6 - Images/car. jpg ')
119 \vert cat = cv2.\text{imread} ( \prime ./HW6-Images/cat.jpg \prime)
120 mask, mask_seg = otsu_rgb_channel (car, [1,1,1], [1,0,1])
121 plot_mask (mask_seg, 'car_rgb', mask)
122 car_contour = get_contour (mask_seg)
123 plot_mask (car_contour, 'car_rgb_contour')
124 mask, mask_seg = otsu_rgb_channel (cat, [1,1,1], [1,1,1])
125 plot_mask (mask_seg, 'cat_rgb', mask)
126 cat_contour = get_contour (mask_seg, True)
127 plot_mask (cat_contour, 'cat_rgb_contour')
128 if args.task == '1.2':
129 car = cv2. imread ( './ HW6 - Images / car. jpg ', cv2. IMREAD_GRAYSCALE)
130 \vert cat = cv2. imread ( \prime. / HW6 - Images / cat. jpg \prime, cv2. IMREAD_GRAYSCALE)
131 mask, mask_seg = otsu_texture_feature (car, [3,5,7], \
132 [1,1,1], [0,0,0])
133 plot_mask (mask_seg, 'car_texture', mask)
134 car_contour = get_contour (mask_seg)
135 plot_mask (car_contour, 'car_texture_contour')
136 mask, mask_seg = otsu_texture_feature (cat, [7, 9, 11], \
137 [5,5,5], [1,1,1], True)
138 plot_mask (mask_seg, 'cat_texture', mask)
139 cat_contour = get_contour (mask_seg, True)
140 plot_mask (cat_contour, 'cat_texture_contour')
141 if args. task == '2.1':
142 dog = cv2. imread ('./HW6-Images2/dog.jpg')
143 cup = cv2.\text{imread} ('./HW6 - Images2/cup.jpg')144 mask, mask_seg = ots_rgb_channel(dog, [1, 1, 2], [0, 0, 0])
145 | plot_mask (mask_seg, 'dog_rgb', mask)
146 dog_contour = get_contour (mask_seg)
```
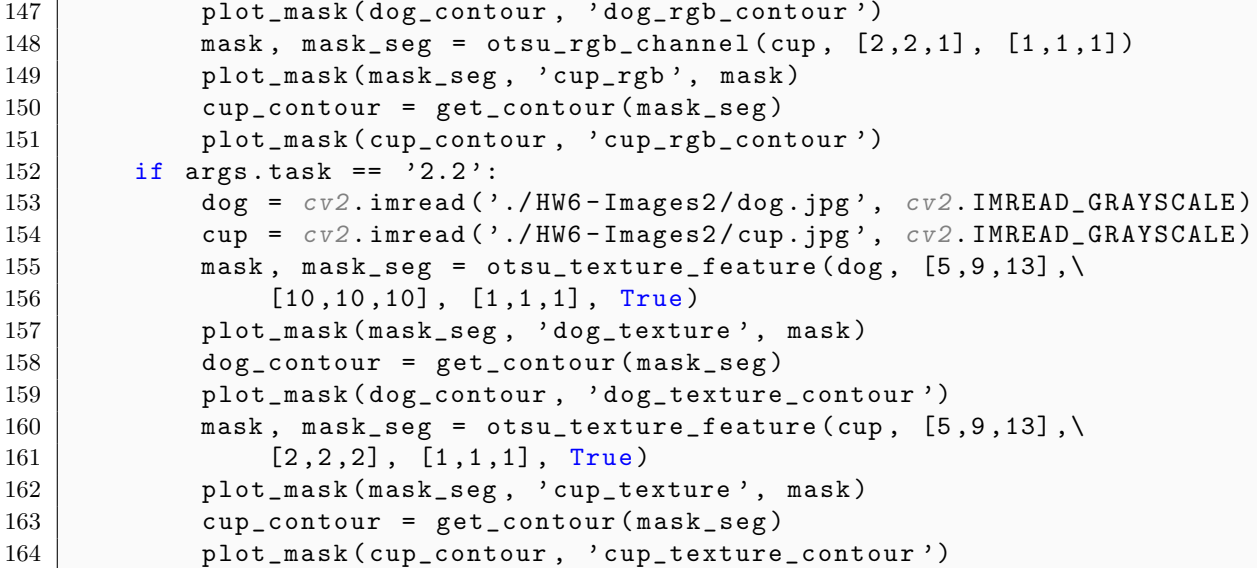